## Adobe Photoshop CS5 With Product Key Hack [Mac/Win] x32/64 2023

Installing Adobe Photoshop is relatively easy and can be done in a few simple steps. First, go to Adobe's website and select the version of Photoshop that you want to install. Once you have the download, open the file and follow the on-screen instructions. Once the installation is complete, you need to crack Adobe Photoshop. To do this, you need to download a crack for the version of Photoshop you want to use. Once you have the crack, open the file and follow the instructions to apply the crack. After the crack is applied, you can start using Adobe Photoshop. Be sure to back up your files since cracking software can be risky. With these simple steps, you can install and crack Adobe Photoshop.

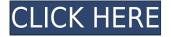

First two features I will talk about are the camera lens correction and the basic adjustments. Without any camera noise reduction applied, the sky in the photo was looking a little hazy and not consistent. These are pretty basic adjustments that most people should be doing anyway to take care of this problem. Now let's go mobile and look at a couple of essentials. The ability to guickly tag images with locations and keywords is a nice touch for anyone in an event or on a travel related shoot. The ability to quickly add information about shots you will need to organize later is also a welcome feature. The new version of iPhone allows seamless insertion of information between photos and quick access to media, which will come in handy. Let's talk about the workflow improvements. You can now have multiple image files open at once, which goes a long way in speeding up the image loading process. In addition, you can now save two edited versions of the same image- one with a strong brush and another with a subtle brush. This opens up a lot of opportunity for experimentation in post work. To make your post work more effective, there is a new Color Splash option that allows you to add a sweet glow to your background with a lot less effort. Once you are happy with the edits, it is now time to import the images into your catalog and enhance. The Import From iPhone and Mac greatly enhances the workflow. A seamless phone and tablet interface allows you to save the edited and imported files directly to the phone and tablet gallery.

## Download Adobe Photoshop CS5License Key For Mac and Windows [32|64bit] {{ latest updaTe }} 2023

The same as above their is a better plan for photography which is also their best plan. I think this is the best because you do not have to pay for Lightroom if you do not use it. There is also no minimum for the Photography plan if you do not need it. Other aspects you will find in the Photography plan are 60% off of their Student and Teacher plans and also photo editing classes for \$19.99/mo. Scroll down below the above image to see this pricing for their student and teachers . I tend to book classes on my birthday because not only do you get to take advantage of the pricing but I also spend the money knowing I will use it! When it comes to photo editing what is perfect for me is the Adobe Photoshop Lightroom because I want to take my photos to a whole other level. The quality difference with digital cameras are amazing. This applies to photos that you take with regular cameras, smartphones, and even DSLRs or mirrorless cameras. All of these cameras take amazing photos. The brain in a phone, as I like to call it, can't

match the quality that a DSLR can. In this case you will need a camera that has a good quality at the high settings. I guess that isn't a bad thing with the instant photo shoots! Because the skills of an illustrator are not just limited to one program there are different styles that you can use in Adobe Illustrator. You can use vector shapes and pictures to accomplish this. The three styles are Traditional, Flowing Form and Flat. Each can be its own art form that can be used individually or combined. This is why when you learn how to draw shapes you learn much more. You will see more techniques than when learning a traditional style of drawing. I am not a professional illustration artist, so I do not pretend to know how to illustrate but from what I have done with it I do enjoy it. e3d0a04c9c

## Adobe Photoshop CS5License Key {{ lifetimE patch }} 2022

Adobe Photoshop is increasingly popular among designers and artists these days. With the help of this editing application, you can also create the complex print, and you can get outstanding results. You can also use these tools to remove the unwanted parts of the image and make your desired results in your final designs. There are many kinds of photo editing software products available in the market. Designing a specific image or fixing an existing design requires a number of revisions. When you go to the market for photo editing software, you need to be selective and select the best one that suits your requirements. With the help of Photoshop, you can edit, edit and edit. In spite of the fact that elements of Photoshop have been added to this platform, it is still significant to work on the brand-new Photoshop. Through the all-new Adobe Photoshop and Photoshop elements, you can have the best structure that is both entire and supple. Be that as it may, if you need one thing different, other applications will give you a lot of advantages over Photoshop. They have a collection of additional features, and, even so, Photoshop is a product that works impeccably on every PC and Mac with the smoothness and speed that are unmatched. Photoshop has provided a wellorganized set of outstandingly useful tools for image editing. It is a complex tool to create awesome designs, and there are many issues to be taken care of. If you want to effectively design your own logo, there is an expert Photoshop either. There is no substitution for Photoshop for the following reasons:

adobe photoshop 7.0 crack file free download photoshop free star shapes download photoshop cs6 pdf myanmar free download magic pro filter for photoshop cs6 free download nik software color efex pro 4 for photoshop cs6 free download adobe photoshop cs6 portable free download for windows 8.1 adobe photoshop cs6 full version free download for windows 8.1 adobe photoshop cs6 free download trial version for windows 8.1 adobe photoshop 7.0 cs6 free download download cs6 photoshop free full version

A digital scrapbooker can convert a series of images into a digital scrapbook using Photoshop. The book shows you how to stitch a panoramic photo together and use various filters, grouping techniques, composition techniques, and transparency to make a stunning output. You will also learn how to edit and retouch your images using layers, masking tools, the Pen tool, the Pencil tool, the

Brush tool, the Gradient tool, and the Airbrush tool. In Photoshop, you can make your own web galleries, channels and slideshows, save images and graphics to a folder, make contact sheets, retouching, ungrouping, image manipulation, adding text to an image, teaching, exploring, perform after effects effects, different file formats, optimizing a file, and more. You can also do so much even in just a short time. Photoshop is the most popular tool in the graphic design world. This book helps you tackle any aspect of your visual content, whether it is creating, editing, retouching, compositing, or destroying. In fact, in this book, I even try to teach you how to take digital photographs or scan them. Whether you're a beginner or a professional, you will learn the basic ideas and techniques for everything, so you will be more prepared to dissect your photographs, retouch them, explore new ideas, composition, and get inspired. A selection of special effects has been designed for Photoshop video editing. These effects have been included in the latest version of the software, so the users can choose the option as a cost effective method. The new feature introduced in the recent versions gives the users the ability to capture live photographs as a background desktop wallpaper or any other image.

Thanks to new runtime libraries from System 55, it has become possible to use native tools from either the command line or Python scripts into Camera RAW editors and other image editors. This change has been made possible due to the new runtime libraries, which are now available for public use. While Photoshop has long been one of the best photo editing software, it has traditionally been expensive and out of reach for many users. However, Photoshop World listed the software in their top 10 most affordable software packages for 2019. While the upgrade price is \$300, the list price is only \$240 with free upgrade to every other year. The reduced upgrade price includes access to the upgrade once a year, a copy of Photoshop CC 2019 at no additional cost and a 15-day trial. If you are looking for a budget option for beginners, then use the most affordable option available, Photoshop Elements. This is a free alternative to Photoshop that allows you to edit images, create animations, and create vector graphics. Aside from the basic tools like cropping and rotating, cropping and deleting pixels in Photoshop, there are many other functions that have been made accessible to those who have never used a photo editing tool before. Some of the features include the following: • The type tool is used to make a new layer and apply the font or text to that layer. There are also a lot of options that help you perfect the text and its

alignment. It also allows you to use styles and formatting to match an item.

https://zeno.fm/radio/r2r-keygen-ezdrummer-2-serial-number

https://zeno.fm/radio/inventoryplus-1-9-5-4-crack

https://zeno.fm/radio/evermotion-archmodel-mega-collection-torrent-1-to-126

https://zeno.fm/radio/wsc-real-11-world-snooker-championship-2011-pc-rar

https://zeno.fm/radio/mass-effect-galaxy-map-fix-cracked

https://zeno.fm/radio/samsung-clone-s9-flash-file-mt6580-7-1-firmware-1000-tested

https://zeno.fm/radio/microsoft-office-2010-no-key-needed-fully-activated-torrent

https://zeno.fm/radio/miray-hdclone-professional-edition-4-2-rar-rar

https://zeno.fm/radio/ableton-live-suite-10-0-1-keygen-crackzsoft-setup-free

Text is a great tool for striking a visual message with impact, especially in the world of marketing and advertising. In this book, you'll learn how to design compelling text components, and how to plan, create, and style them. With hints and tips for getting the most out of text, and a guick guide to the many creative possibilities, this book will take you from concept to completion, doing wonders in Adobe Photoshop from the inside out. As a photographer, you need quick, reliable knowledge of all the tools in your arsenal, whether you're using a digital SLR camera or your phone. If you're looking for a reference book for your photography skills, Photoshop Camera is a perfect choice. Inside, discover how to understand and use the camera functions on your camera and mobile phone, how to control your camera settings, presentations, and controls to create great images and keep them intact, and how to make your images look clean, clear, and balanced across a large range of photographic styles. This is an all-in-one book—not a bunch of books bundled together. It's just one book that does all we can in one place. If you're looking for a 3D training book (or a niche book on features that don't fit in, say, the Organizer chapter), you can just chuck our Topics by 3D section at some articles in the training reference we list as you work through the book. This book isn't a how-to book. You'll learn how to use the powerful new features and tips from the lessons in the book, but to really obtain a deep understanding of how you can leverage these new tools, you'll benefit from the many articles that are available to help you in the training reference.

https://kitarafc.com/wp-content/uploads/2023/01/makanesb.pdf

https://arlingtonliquorpackagestore.com/photoshop-2022-crack-product-key-latest-version-2023/

https://www.creativeheart-travel.com/wp-content/uploads/2023/01/zirenaby.pdf

http://www.milanomia2.com/wp-content/uploads/2023/01/flojud.pdf

https://www.lr-fyzio.cz/wp-content/uploads/2023/01/geoant.pdf

http://www.landtitle.info/wp-content/uploads/2023/01/heddsake.pdf

http://www.linkablecity.com/?p=27160

http://xcelhg.com/styles-for-photoshop-7-0-free-download- top /

https://www.awaleafriki.com/wp-content/uploads/2023/01/Download-Adobe-Photoshop-CS6-Keygen-li

fetimE-patch-2023.pdf

https://us4less-inc.com/wp-content/uploads/peagreg.pdf

https://earthoceanandairtravel.com/2023/01/02/photoshop-pattern-background-free-download-hot/https://mindfullymending.com/download-free-photoshop-cc-2019-version-20-hacked-mac-win-x32-64-updated-2022/

https://crossroads-bv.nl/wp-content/uploads/2023/01/majvani.pdf

https://articlebeast.online/photoshop-tree-shape-free-download-hot/

https://www.yellowlocaldirectory.com/wp-content/uploads/2023/01/evertaka.pdf

https://www.ethicaleconomist.com/wp-content/uploads/2023/01/Shapes\_For\_Photoshop\_70\_Free\_Download\_HOT.pdf

https://beachvisitorguide.com/wp-content/uploads/2023/01/nemudarb.pdf

http://visitingplan.com/wp-content/uploads/2023/01/keildavo.pdf

 $\frac{https://one more lure.com/featured/download-photoshop-2021-version-22-5-licence-key-activation-macwin-2022/$ 

http://hirupmotekar.com/wp-content/uploads/nishprot.pdf

 $\frac{https://dornwell.pl/wp-content/uploads/2023/01/Photoshop-2022-Version-231-Download-free-Serial-Number-Serial-Number-MacWin-x3264-2023.pdf$ 

 $\underline{https://jasaborsumurjakarta.com/wp-content/uploads/2023/01/Adobe-Photoshop-70-Download-Softonic-Pc-Free.pdf}$ 

https://explorerea.com/wp-content/uploads/2023/01/Download\_Photoshop\_2021\_Version\_2241\_Serial\_ Key Keygen For LifeTime x3264 2022.pdf

https://www.riobrasilword.com/2023/01/02/adobe-photoshop-2021-version-22-0-1-serial-number-full-

torrent-for-windows-lifetime-patch-2022/

https://koi-rausch-shop.de/wp-content/uploads/kathclo.pdf

https://umbo-avis.fr/wp-content/uploads/2023/01/dimtawn.pdf

https://verysmartprice.com/download-free-adobe-photoshop-2021-version-22-4-1-with-keygen-mac-win-update-2022/

http://businesstimeclicks.biz/?p=2607

 $\underline{https://www.scoutgambia.org/download-adobe-photoshop-express-from-the-microsoft-store-for-free-exclusive/}$ 

http://pontucasacuba.com/?p=18527

 $\frac{http://minnesotafamilyphotos.com/download-adobe-photoshop-2022-version-23-0-1-with-license-code-serial-number-windows-10-11-64-bits-updated-2023/$ 

https://www.be-art.pl/wp-content/uploads/2023/01/andsal.pdf

https://azizeshop.com/wp-content/uploads/2023/01/Download-Photoshop-Cs4-2019-REPACK.pdf

https://www.simonpeter-hidroponik.com/wp-content/uploads/2023/01/lemudae.pdf

http://rootwordsmusic.com/2023/01/02/sparkle-brush-download-photoshop-exclusive/

https://www.webcard.irish/windows-10-download-photoshop-hot/

http://www.bevispo.eu/wp-content/uploads/2023/01/ranphil.pdf

https://www.scoutgambia.org/photoshop-2020-version-21-download-license-key-x64-2022/

https://kundeerfaringer.no/wp-content/uploads/2023/01/Adobe-Photoshop-2022-Download-free-Hack-

With-Registration-Code-Windows-finaL-version-20.pdf

http://estesparkrentals.com/download-adobe-photoshop-2021-version-22-5-activator-full-product-keywin-mac-updated-2022/

Currently, there is no any feature, which is available to shift the position of the original image and change the size of the image or resize it based on the content. Although, this is not yet implemented in the Photoshop but it will be added in the future. The feature will be useful when the designers need to shift the position of the original image and change the size of the image or resize it based on the content. This will save some time and efforts from Photoshop users that would

want to do such kind of editing. The general release of Photoshop CC 2017 has a number of new features that help you create better images, faster. Photoshop CC 2017 includes the ability to use a number of new features, including the new Portrait Mode. The new portrait mode makes it easy to blur and add depth to a subject. It also lets you create more interesting images by creating a blurred background. The new feature also allows you to create blur layers, which you can blend, rotate, animate, and mask. You can also layer to create complex effects, like a pattern made of various layers. Photoshop, with its powerful features, is better suited for professionals. In Elements, you can work with older files that you created in a previous version of Photoshop. However, you can't have a Photoshop dive into a library and drag in older files. The new Shared for Review feature provides a new workflow for editing within Photoshop. Users can work on the same file simultaneously, sending or sharing edits back and forth, all while they're still in Photoshop.